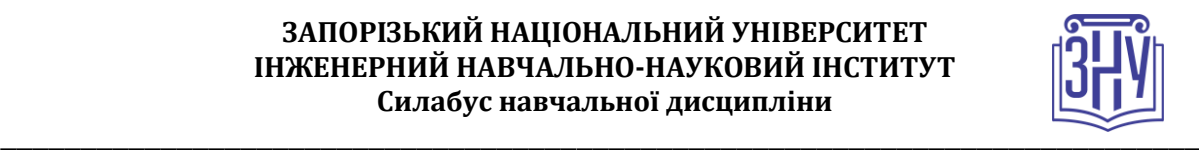

### **КОМП'ЮТЕРНА ОБЧИСЛЮВАЛЬНА ГЕОМЕТРІЯ**

**викладач:** *к.т.н.,доцент Заяц Валерій Іванович*

**Кафедра:** *електроніки, інформаційних систем та програмного забезпечення, корпус 9, ауд. 41а* **E-mail:** *[viz@zsea.edu.ua](mailto:viz@zsea.edu.ua)*

**Телефон:** *(061) 277-12-31*

**Інші засоби зв'язку:** *Moodle (форум курсу, приватні повідомлення)*

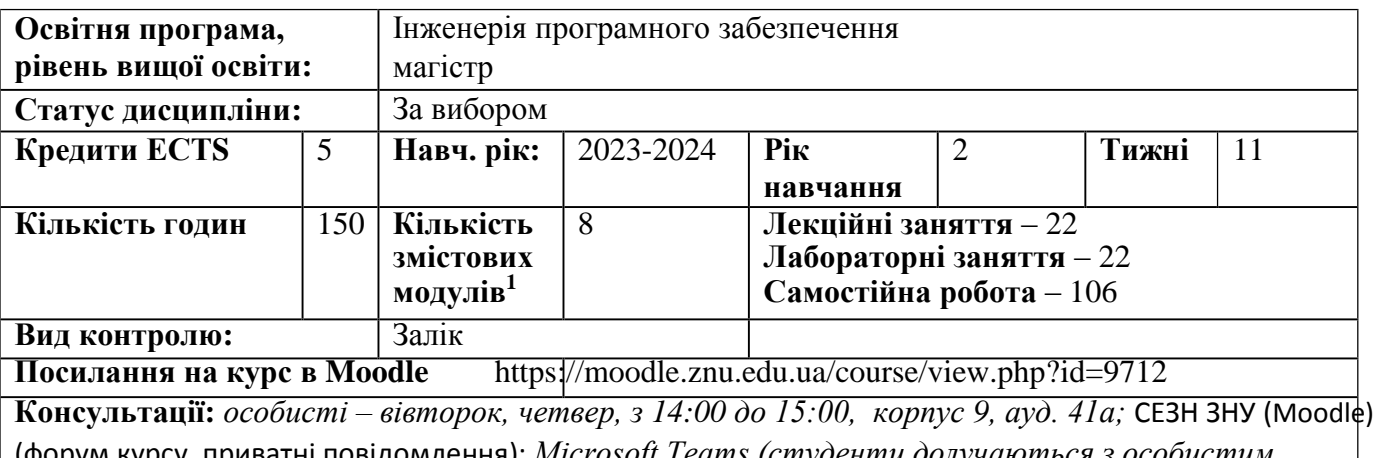

(форум курсу, приватні повідомлення); *Microsoft Teams (студенти долучаються з особистим логіном/паролем за посиланням в інструменті Календар)*

https://moodle.znu.edu.ua/course/view.php?id=9712

## **ОПИС КУРСУ**

*Курс має на меті* вивчення і освоєння базових понять, моделей, методів, структур даних і алгоритмів, що застосовуються при вирішенні задач обчислювальної геометрії.

*Зокрема,*аналіз, побудова ефективних обчислювальних алгоритмів для вирішення геометричних задач; подання до ЕОМ, аналіз і синтез інформації про геометричні образи; придбання навичок розробки високопродуктивних обчислювальних компонент графічних застосунків.

*Використання новітніх програмних засобів під час виконання лабораторних завдань розвине практичні професійні компетенції програмістів.*

## **ОЧІКУВАНІ РЕЗУЛЬТАТИ НАВЧАННЯ**

### **У разі успішного завершення курсу студент зможе:**

*розробляти ефективні математичні моделі для опису геометричних даних;* 

*розробляти ефективні функціональні математичні моделі і алгоритми для вирішення геометричних задач;*

*оцінювати і порівнювати алгоритми за критеріями обчислювальної складності та ресурсоємності;*

*розробляти прикладні програми геометричного проектування для потреб конкретних предметних областей за допомогою інструментальних інтегрованих середовищ; налагоджувати і тестувати створювані програми, використовуючи діагностичні можливості середовища розробки.*

<sup>1</sup> **1 змістовий модуль = 15 годин (0,5 кредита EСTS)**

#### **ЗАПОРІЗЬКИЙ НАЦІОНАЛЬНИЙ УНІВЕРСИТЕТ ІНЖЕНЕРНИЙ НАВЧАЛЬНО-НАУКОВИЙ ІНСТИТУТ Силабус навчальної дисципліни**

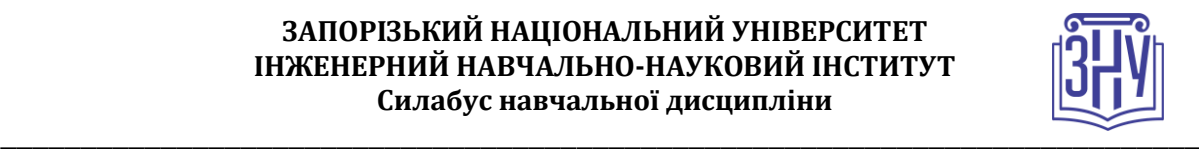

## **ОСНОВНІ НАВЧАЛЬНІ РЕСУРСИ**

*Презентації лекцій (у тому числі on-line та відео-записи), методичні рекомендації до виконання лабораторних робіт та контрольні заходи розміщені на платформі Moodle:*  https://moodle.znu.edu.ua/course/view.php?id=9712

# **КОНТРОЛЬНІ ЗАХОДИ**

#### *Поточні контрольні заходи*

#### *Обов'язкові види роботи:*

*Лабораторна робота (max 6,7,8,10 балів) – передбачається 8 лабораторних робіт, які студент повинен представити для захисту у вигляді комп'ютерної програми та файлу, що виконується у СЕЗН Moodle* [https://moodle.znu.edu.ua/course/view.php?id=9712.](https://moodle.znu.edu.ua/course/view.php?id=9712) *Захист лабораторної роботи відбувається або в комп'ютерному класі або online (при умові дистанційного навчання). При оцінюванні захисту лабораторної роботи викладач враховує правильність відповіді студента на теоретичні питання, що відносяться до теми лабораторної роботи, та повноту і якість роботи відповідної програми. Вчасність виконання лабораторної роботи враховується з допомогою множника, що зменшується у діапазоні (1–0.2)з кроком 0.2 за кожен прострочений тиждень. Всі лабораторні завдання індивідуальні, тому викладач приймає лабораторну роботу у студента тільки з завданням відповідного варіанту.*

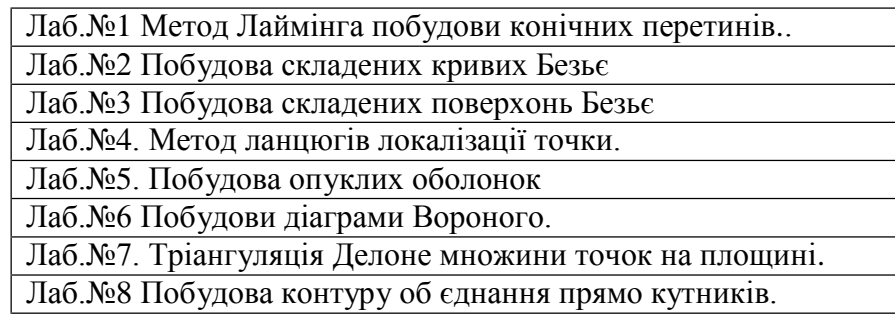

*Тест змістового модулю передбачає відповіді на апитання у СЕЗН Moodle* з матеріалу змістового модуля <https://moodle.znu.edu.ua/course/view.php?id=9712> з *максимальним балом 10.*

### *Підсумкові контрольні заходи:*

*Тест з дисципліни у СЕЗН Moodle* https://moodle.znu.edu.ua/course/view.php?id=9712.

*Передбачає відповідь на 30 запитань вибраних випадковим чином із банку питань множинног типу. Всі питання відповідають тематиці курсу. Максимальна кількість балів – 30.*

*Індивідуальні залікові завдання представлені у вигляді задач, які треба вирішити та розмістити у СЕЗН Moodle* https://moodle.znu.edu.ua/course/view.php?id=9712

*у вигляді текстового файлу. Максимальна кількість балів – 10.Не правильно вирішені задачі не зараховуються*

### **ЗАПОРІЗЬКИЙ НАЦІОНАЛЬНИЙ УНІВЕРСИТЕТ ІНЖЕНЕРНИЙ НАВЧАЛЬНО-НАУКОВИЙ ІНСТИТУТ Силабус навчальної дисципліни**

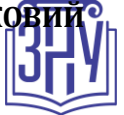

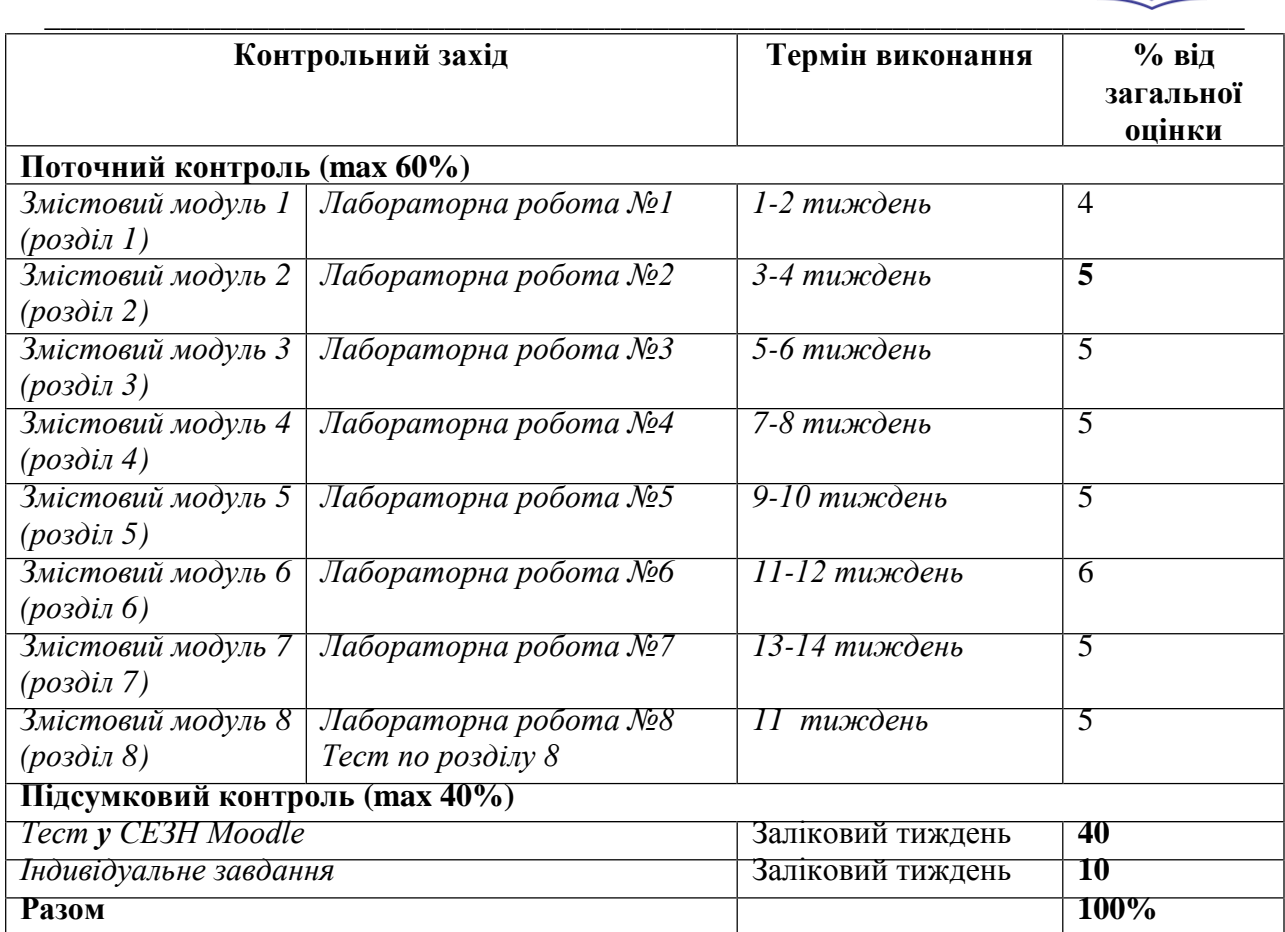

## **Шкала оцінювання: національна та ECTS**

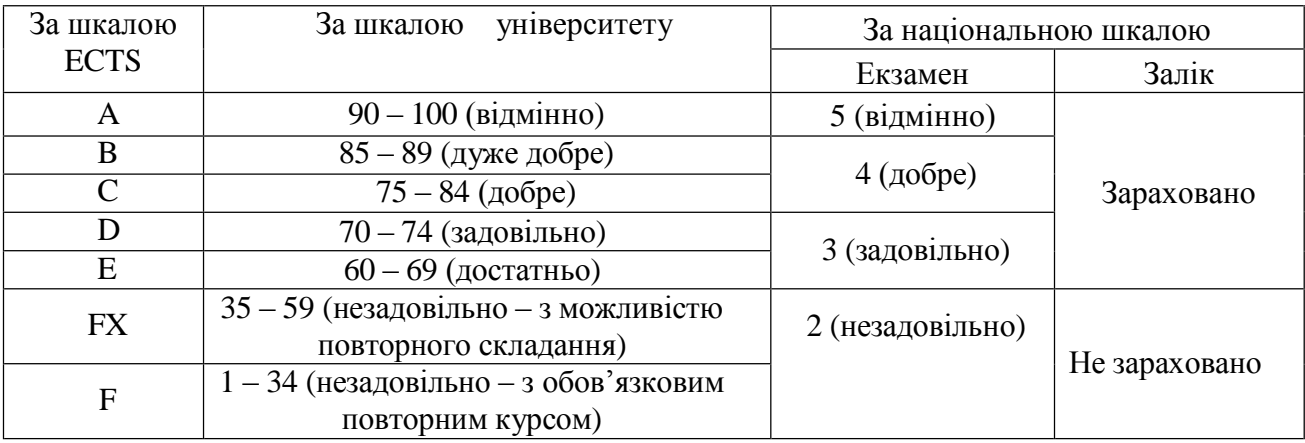

.

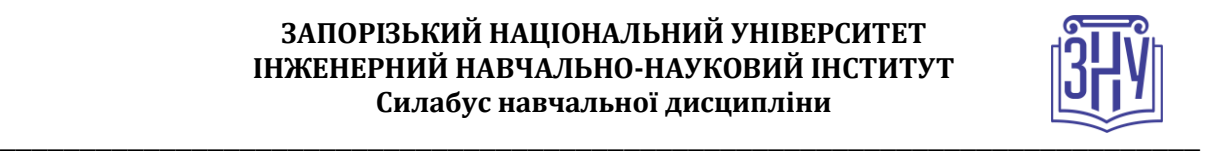

## **РОЗКЛАД КУРСУ ЗА ТЕМАМИ І КОНТРОЛЬНІ ЗАВДАННЯ**

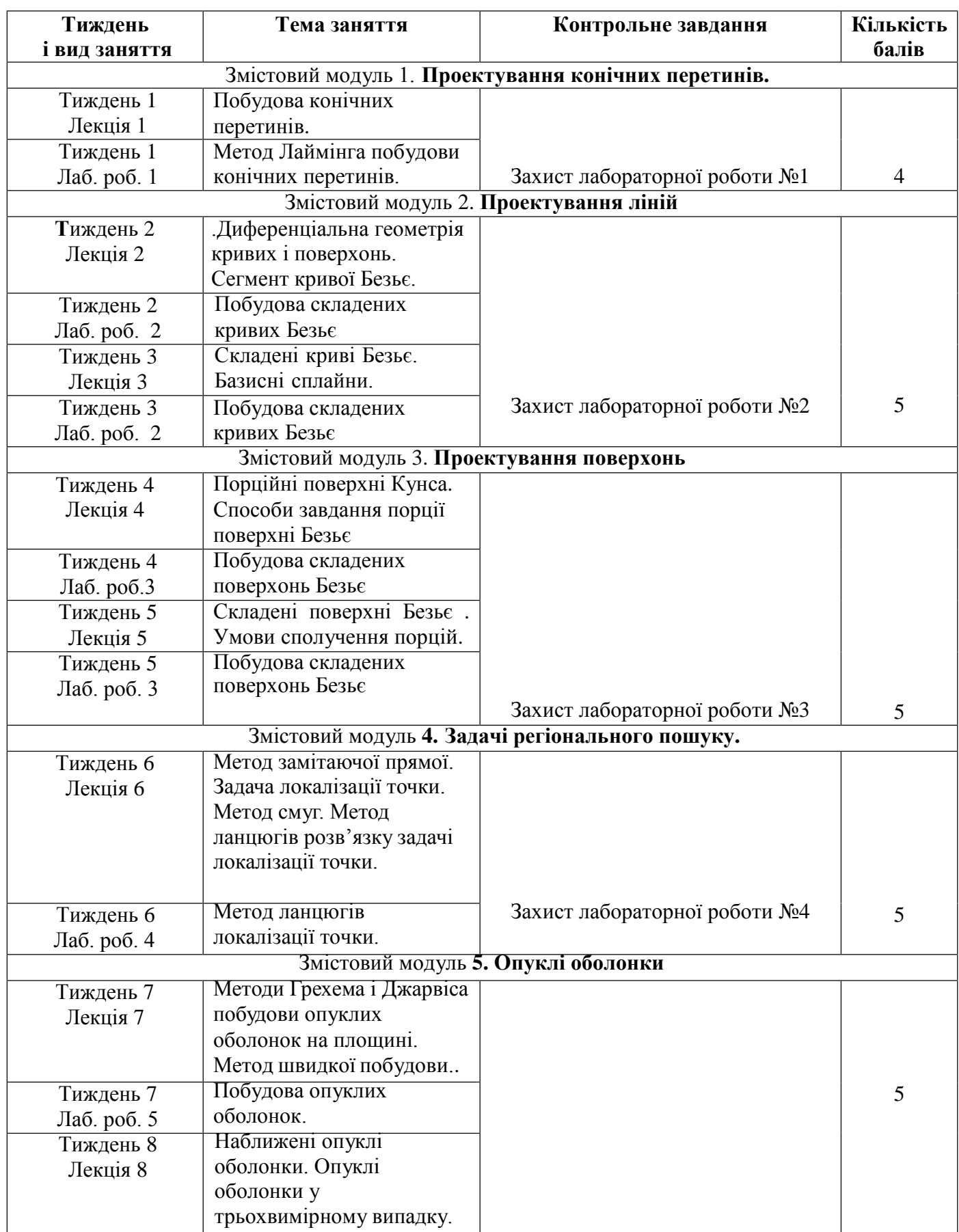

#### **ЗАПОРІЗЬКИЙ НАЦІОНАЛЬНИЙ УНІВЕРСИТЕТ ІНЖЕНЕРНИЙ НАВЧАЛЬНО-НАУКОВИЙ ІНСТИТУТ Силабус навчальної дисципліни**

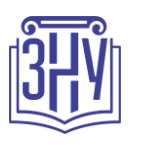

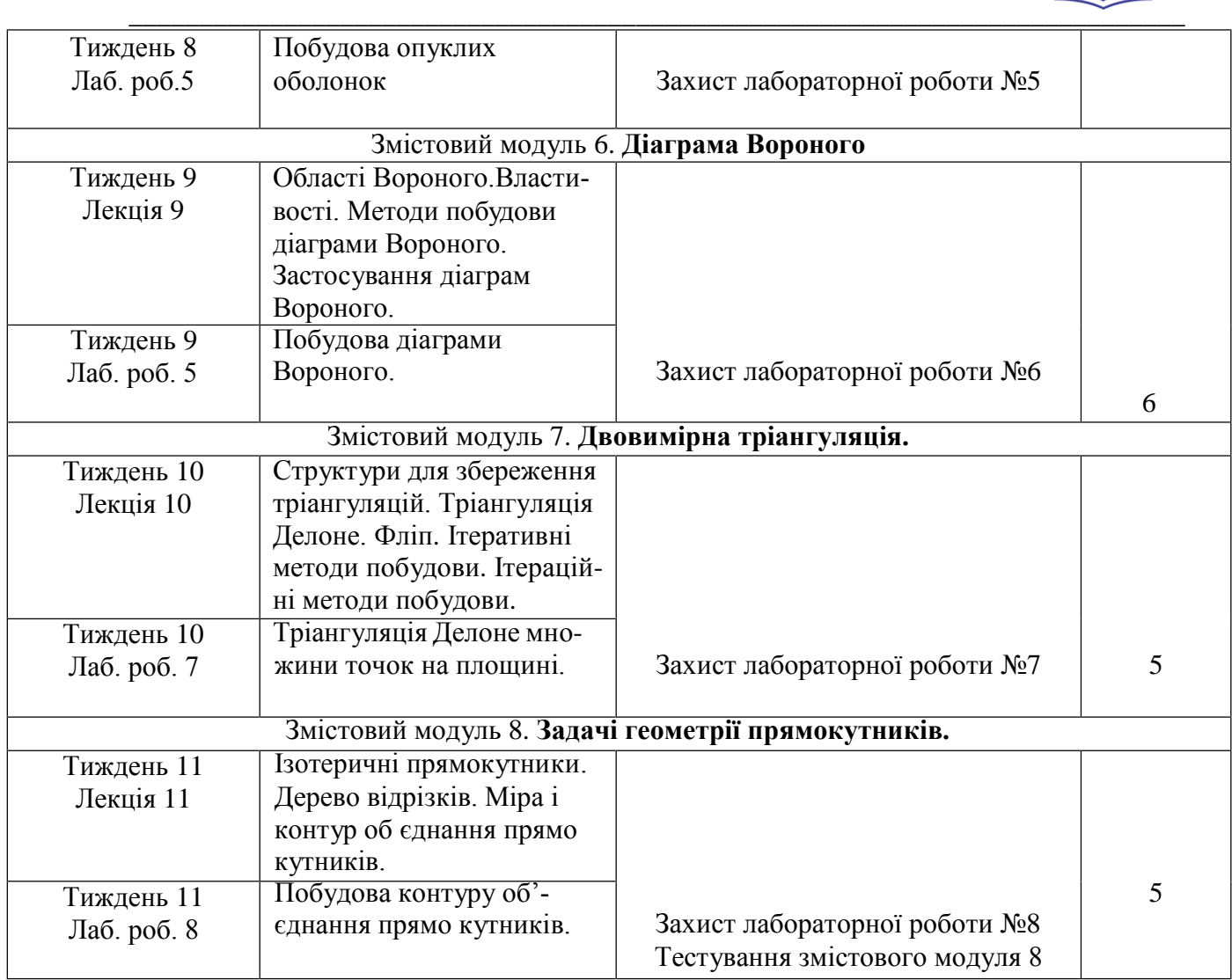

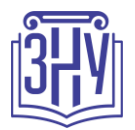

## **ОСНОВНІ ДЖЕРЕЛА**

- 1. Анісімов В.А. Основні алгоритми обчислювальної геометрії: навчальнийпосібник. Київ:Київськийуніверситет,2002.82с.
- 2. Гришко Ю.О., Шкільняк О.С. Алгоритми обчислювальної геометрії; навчальний посібник. Київ:КНУ, 2020 153 с.
- 3. В.М. Терещенко, І.В. Кравченко, А.В. Анісімов. Основні алгоритми обчислювальної геометрії. Київ: КНУ, 2002. 81с.
- 4. [de Berg](https://www.google.com.ua/search?hl=ru&tbo=p&tbm=bks&q=inauthor:%22Mark+de+Berg%22) M, [van Kreveld](https://www.google.com.ua/search?hl=ru&tbo=p&tbm=bks&q=inauthor:%22Marc+van+Kreveld%22) M., [Overmars](https://www.google.com.ua/search?hl=ru&tbo=p&tbm=bks&q=inauthor:%22Mark+Overmars%22) M., [Schwarzkopf](https://www.google.com.ua/search?hl=ru&tbo=p&tbm=bks&q=inauthor:%22Otfried+Schwarzkopf%22) O. Computational Geometry: Algorithms and Applications. Springer Science & Business Media, 2013. 367p.
- 5. Devadoss S., O'Rourke J. Discrete and Computational Geometry. Princeton University Press, 2011. 283p.

### **РЕГУЛЯЦІЇ І ПОЛІТИКИ КУРСУ**

### **Відвідування занять. Регуляція пропусків**

Теоретико-практичний характер курсу передбачає обов'язкове відвідування лекцій і лабораторних занять. Студенти, які за певних обставин не можуть відвідувати заняття регулярно, мусять впродовж тижня узгодити із викладачем графік індивідуального відпрацювання пропущених занять. Окремі пропущенні лабораторні роботи мають бути відпрацьовані на консультаціях. Відпрацювання здійснюється у формі захисту лабораторної роботи: демонстрації роботи програми в середовищі Visual Studio та пояснення коду. Деякі пропущенні лабораторні роботи мають бути відпрацьовані за рахунок самостійної роботи над завданням, оцінювання відбувається зі штрафними коефіцієнтами 0,95 – 0,75 залежно від причини пропуску та терміну відпрацювання.

### **Політика академічної доброчесності**

Всі завдання лабораторних робіт курсу мають бути виконані студентом самостійно, без копіювання цілком готових програмних кодів з джерел Інтернет.

При використанні власних ноутбуків під час лабораторних занять студент несе відповідальність за використання ліцензійного програмного забезпечення, зокрема ОС. ОС та необхідне для роботи ліцензійне програмне забезпечення надається студенту кафедрою (додатки Office 365, підписка Microsoft Azure Dev Tools for Teaching тощо).

Кожний студент зобов'язаний дотримуватися принципів академічної доброчесності. До студентів, які матимуть прояви недоброчесної поведінки можуть бути застосовані різні дисциплінарні заходи (див. покликання на Кодекс академічної доброчесності ЗНУ в додатку до силабусу).

Висока академічна культура та європейські стандарти якості освіти, яких дотримуються у ЗНУ, вимагають від дослідників відповідального ставлення до вибору джерел. Посилання на такі ресурси, як Wikipedia, бази даних рефератів та письмових робіт (Studopedia.org та подібні) є неприпустимим. Рекомендовані бази даних для пошуку джерел:

1. Електронні ресурси Національної бібліотеки ім. Вернадського: [http://www.nbuv.gov.ua.](http://www.nbuv.gov.ua/)

2. Цифрова повнотекстова база даних англомовної наукової періодики JSTOR: [https://www.jstor.org/.](https://www.jstor.org/)

### **Використання комп'ютерів/телефонів на занятті**

Використання мобільних телефонів, планшетів та інших гаджетів під час лекційних та практичних занять дозволяється виключно у навчальних цілях (для уточнення певних даних, перевірки правопису, отримання довідкової інформації тощо). Будь ласка, не забувайте активувати режим «без звуку» до початку заняття.

Під час виконання заходів контролю в синхронному режимі (захисту лабораторних робіт, тестувань у СЕЗН ЗНУ, іспитів) використання гаджетів заборонено. У разі порушення цієї заборони роботу буде анульовано з перескладанням в інший час.

#### **Комунікація**

**Студенти повинні перевіряти свою електронну пошту**, в тому числі папку Спам, та своєчасно реагувати на отримані повідомлення. Повідомлення з усіх систем будуть потрапляти саме до поштової скриньки. Студент має використовувати поштовий сервіс, дозволений в Україні.

Базовою платформою для комунікації викладача зі студентами є СЕЗН ЗНУ. Тому студент має зазначити свою актуальну електронну пошту в профілі СЕЗН ЗНУ, щоб оперативно отримувати інформацію про оцінки, коментарі до перевірених робіт, та нову інформацію, розміщену на сторінці курсу в СЕЗН ЗНУ.

Важливі повідомлення загального характеру – зокрема, терміни подання лабораторних робіт, виконання контрольних заходів (тестувань), розміщено на сторінці курсу в СЕЗН ЗНУ. Оголошення про терміни додаткових консультацій регулярно розміщуються викладачем в Інструменті Календар Microsoft Teams. Для персональних запитів використовується сервіс приватних повідомлень. Термін надання відповіді викладачем на такі запити – до трьох робочих днів.

Для оперативного оповіщення групи викладачем використовується групова **розсилка в корпоративній системі кафедри Office 365**. Обліковий запис Office 365 кожен студент отримує після зарахування на спеціальність і має виконати такі налаштування: фото, автоматичний підпис із зазначенням прізвища та імені, курсу та шифру академічної групи, та переадресацію на актуальну особисту адресу електронної пошти. Система забезпечує терміновий зв'язок студента з викладачами. Відповідь на запити від студентів з корпоративної пошти кафедри викладач надає впродовж доби. Адреса викладача: viz $@$ zsea.edu.ua.

Комунікація через старосту може відбуватися лише з метою узгодження дати та часу проведення додаткових консультацій у зручний для групи час. Збір інформації від студентів групи староста проводить у спільному каналі групи в месенджері.

Якщо за технічних причин доступ до СЕЗН ЗНУ є неможливим, або ваше питання потребує термінового розгляду, направте електронного листа з позначкою «Важливо» на адресу viz@zsea.edu.ua. У листі обов'язково вкажіть ваше прізвище та ім'я, курс та шифр академічної групи.

#### **ДОДАТОК ДО СИЛАБУСУ ЗНУ – 2023-2024 рр.**

**ГРАФІК ОСВІТНЬОГО ПРОЦЕСУ 2023-2024 н.р.** доступний за посиланням: [https://tinyurl.com/5hx55taw.](https://tinyurl.com/5hx55taw)

**АКАДЕМІЧНА ДОБРОЧЕСНІСТЬ.** Студенти і викладачі Запорізького національного університету несуть персональну відповідальність за дотримання принципів академічної доброчесності, затверджених **Кодексом академічної доброчесності ЗНУ:** [https://tinyurl.com/ya6yk4ad.](https://tinyurl.com/ya6yk4ad) Декларація академічної доброчесності здобувача вищої освіти (додається в обов'язковому порядку до письмових кваліфікаційних робіт, виконаних здобувачем, та засвідчується особистим підписом): [https://tinyurl.com/y6wzzlu3.](https://tinyurl.com/y6wzzlu3)

**НАВЧАЛЬНИЙ ПРОЦЕС ТА ЗАБЕЗПЕЧЕННЯ ЯКОСТІ ОСВІТИ.** Перевірка набутих студентами знань, навичок та вмінь (атестації, заліки, іспити та інші форми контролю) є невід'ємною складовою системи забезпечення якості освіти і проводиться відповідно до Положення про організацію та методику проведення поточного та підсумкового семестрового контролю навчання студентів ЗНУ:<https://tinyurl.com/y9tve4lk>**.**

**ПОВТОРНЕ ВИВЧЕННЯ ДИСЦИПЛІН, ВІДРАХУВАННЯ.** Наявність академічної заборгованості до 6 навчальних дисциплін (в тому числі проходження практики чи виконання курсової роботи) за результатами однієї екзаменаційної сесії є підставою для надання студенту права на повторне вивчення зазначених навчальних дисциплін. Порядок повторного вивчення визначається Положенням про порядок повторного вивчення навчальних дисциплін та повторного навчання у ЗНУ: [https://tinyurl.com/y9pkmmp5.](https://tinyurl.com/y9pkmmp5) Підстави та процедури відрахування студентів, у тому числі за невиконання навчального плану, регламентуються Положенням про порядок переведення, відрахування та поновлення студентів у ЗНУ: [https://tinyurl.com/ycds57la.](https://tinyurl.com/ycds57la)

**НЕФОРМАЛЬНА ОСВІТА.** Порядок зарахування результатів навчання, підтверджених сертифікатами, свідоцтвами, іншими документами, здобутими поза основним місцем навчання, регулюється Положенням ЗНУ про порядок визнання результатів навчання, здобутих шляхом неформальної та/або інформальної освіти: [https://tinyurl.com/y8gbt4xs.](https://tinyurl.com/y8gbt4xs)

**ВИРІШЕННЯ КОНФЛІКТІВ.** Порядок і процедури врегулювання конфліктів, пов'язаних із корупційними діями, зіткненням інтересів, різними формами дискримінації, сексуальними домаганнями, міжособистісними стосунками та іншими ситуаціями, що можуть виникнути під час навчання, регламентуються Положенням про порядок і процедури вирішення конфліктних ситуацій у ЗНУ: [https://tinyurl.com/ycyfws9v.](https://tinyurl.com/ycyfws9v) Конфліктні ситуації, що виникають у сфері стипендіального забезпечення здобувачів вищої освіти, вирішуються стипендіальними комісіями факультетів, коледжів та університету в межах їх повноважень, відповідно до: Порядку призначення і виплати академічних стипендій у ЗНУ: [https://tinyurl.com/yd6bq6p9;](https://tinyurl.com/yd6bq6p9) Положення про призначення та виплату соціальних стипендій у ЗНУ: [https://tinyurl.com/y9r5dpwh.](https://tinyurl.com/y9r5dpwh)

**ПСИХОЛОГІЧНА ДОПОМОГА.** Телефон довіри практичного психолога Марті Ірини Вадимівни (061) 228-15-84, (099) 253-78-73 (щоденно з 9.00 до 21.00).

**ЗАПОБІГАННЯ КОРУПЦІЇ.** Уповноважена особа з питань запобігання та виявлення корупції ЗНУ – Борисов Костянтин Борисович. Електронна адреса: [uv@znu.edu.ua,](mailto:uv@znu.edu.ua) гаряча лінія: тел. (061) 228-75-50.

**РІВНІ МОЖЛИВОСТІ ТА ІНКЛЮЗИВНЕ ОСВІТНЄ СЕРЕДОВИЩЕ.** Центральні входи усіх навчальних корпусів ЗНУ обладнані пандусами для забезпечення доступу осіб з інвалідністю та інших маломобільних груп населення. Допомога для здійснення входу у разі потреби надається черговими охоронцями навчальних корпусів. Якщо вам потрібна спеціалізована допомога, будь ласка, зателефонуйте (061) 228-75-11 (начальник охорони). Порядок супроводу (надання допомоги) осіб з інвалідністю та інших маломобільних груп населення у ЗНУ: [https://tinyurl.com/ydhcsagx.](https://tinyurl.com/ydhcsagx)

**РЕСУРСИ ДЛЯ НАВЧАННЯ. Наукова бібліотека**: [http://library.znu.edu.ua.](http://library.znu.edu.ua/) Графік роботи абонементів: понеділок – п`ятниця з 08.00 до 16.00; вихідні дні: субота та неділя.

### **ЕЛЕКТРОННЕ ЗАБЕЗПЕЧЕННЯ НАВЧАННЯ (MOODLE):** [https://moodle.znu.edu.ua](https://moodle.znu.edu.ua/)

Якщо забули пароль/логін, направте листа з темою «Забув пароль/логін» за адресою: moodle.znu@znu.edu.ua.

У листі вкажіть: прізвище, ім'я, по-батькові українською мовою; шифр групи; електронну адресу. Якщо ви вказували електронну адресу в профілі системи Moodle ЗНУ, то використовуйте посилання для відновлення паролю [https://moodle.znu.edu.ua/mod/page/view.php?id=133015.](https://moodle.znu.edu.ua/mod/page/view.php?id=133015)

**Центр інтенсивного вивчення іноземних мов**:<http://sites.znu.edu.ua/child-advance/> **Центр німецької мови, партнер Гете-інституту**:<https://www.znu.edu.ua/ukr/edu/ocznu/nim> **Школа Конфуція (вивчення китайської мови)**:<http://sites.znu.edu.ua/confucius>